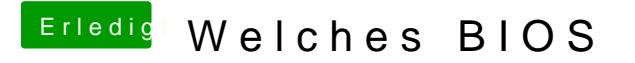

Beitrag von Captian Crazy vom 5. Februar 2014, 18:04

Ich nochmal und zwar ist das eine FD-Datei aber normalerweise sind es Zip Nach anleitung soll man die dann dierekt auf den Stick endpacken. Kann ich diese direkt auf den Stick schmeissen und Flashen?